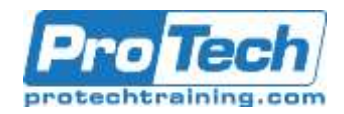

# **CA Workload Automation EE r11.3: Foundations 200**

# **Course Summary**

#### **Description**

You require a workload automation product to service your cross-platform application workloads and enterprise-wide dependencies. CA Workload Automation EE is a mainframe-hosted workload automation product that enables you to do this through event-based automation, workload prioritization, dynamic critical path analysis, and real-time alerting. This course provides you with the basic skills required to monitor and manage cross-platform workloads and enterprise-wide schedules. You will be taught how to create and customize applications, monitor and control workflow, and create procedures to perform complex processing. You will also apply variables to create standard reusable processes and create alerts to determine responses to a set of workload conditions

### **Objectives**

By the end of this course, students will be able to:

- Monitor and control your workflow, managing exceptions and modifying the workflow in real time
- Customize applications to control jobs and automate job flows using procedures
- Create user-defined variables to create standard reusable processes, increasing efficiency and reducing maintenance

#### **Topics**

- Describe CA Workload Automation EE
- Create Events
- Create Applications
- Work With Procedures
- Automate Your Workload
- Apply Resources
- $\bullet$
- Monitor workload processing and create alert notifications to determine the appropriate automated response to each condition
- Create resources to help control workflow
- Generate reports to extract information about the success of the business
- Customize Applications
- Monitor Workload
- Control Workload
- Process Alerts
- Create Reports

#### **Audience**

This course is designed for Job Scheduler, Job Management Service Manager , System Administrator and Data Administrator

#### **Prerequisite**

- A basic understanding of IBM Time Sharing Option (TSO) or Interactive System Productivity Facility (ISPF)
- A basic knowledge and understanding of how jobs are scheduled in a production environment
- CA Workload Automation EE r11.3: Operator 200 03WSC20011 Four (8) hours

#### **Duration**

Three Days

Due to the nature of this material, this document refers to numerous hardware and software products by their trade names. References to other companies and their products are for informational purposes only, and all trademarks are the properties of their respective companies. It is not the intent of ProTech Professional Technical Services, Inc. to use any of these names generically.

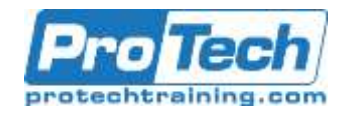

# **CA Workload Automation EE r11.3: Foundations 200**

# **Course Outline**

#### **I.** *Describe CA Workload Automation EE*

- A. Describe the Architecture
- B. Identify the Terminology
- C. Identify the Features

## **II.** *Create Events*

- A. Describe Events
- B. Work With Events

## **III.** *Create Applications*

- A. Describe an Application
- B. Identify Job Types
- C. Identify Relationships between Jobs
- D. Identify Run Criteria

### **IV.** *Work With Procedures*

- A. Describe the Purpose of a CA Workload Automation EE Procedure
- B. Perform Complex Processing Using Control Language and Built-in **Functions**

#### **V.** *Automate Your Workload*

- A. Apply Built-in Variables
- B. Create User-defined Variables
- C. Create Customized Time References

#### **VI.** *Apply Resources*

- A. Classify Resources
- B. Apply Resources to Jobs

#### **VII.** *Customize Applications*

- A. Define Jobs
- B. Automate Job Workloads with Applications
- C. Create Time Dependencies
- D. Create Condition Codes
- E. Review Critical Path Processing

#### **VIII.***Monitor Workload*

- A. Work with the Workload Director
- B. Monitor Jobs

#### **IX.** *Control Workload*

- A. Monitor Applications
- B. Monitor Sub Applications
- C. Control Jobs, Applications, and Sub **Applications**
- **X.** *Process Alerts*
	- A. Process Alerts

# **XI.** *Create Reports*

- A. Determine Available Report Options
- B. Generate History and Scheduled Activity Reports

Due to the nature of this material, this document refers to numerous hardware and software products by their trade names. References to other companies and their products are for informational purposes only, and all trademarks are the properties of their respective companies. It is not the intent of ProTech Professional Technical Services, Inc. to use any of these names generically.